## **บทที่ 6**

#### **การพัฒนาโปรแกรม**

การพัฒนาโปรแกรมของระบบสารสนเทศเพื่อการจัดการสารบรรณคําสั่งของ สํานักงานสรรพากรภาค 8 จะตองทําการพิจารณาภาษาที่เหมาะจะใชในการเขียนโปรแกรม เนื่องจากระบบที่จะทําการพัฒนาจะใชงานบนระบบอินทราเน็ต ของกรมสรรพกร ดังนั้นภาษาที่จะ ใชในการพัฒนาจะตองเปนภาษาที่สามารถทํางานบนระบบเครือขายได โดยการพัฒนาจะใชงาน ร่วมกันหลาย ๆ ภาษา เพื่อความเหมาะสมของแต่ละส่วนของโปรแกรมที่จะนำไปใช้งาน ซึ่งภาษาที่ ใช้ใด้แก่ ภาษาเฮชทีเอ็มแอล ภาษาพีเฮชพี และภาษาจาวาสคริปต์ โดยผู้ศึกษาได้ทำการแบ่ง รายละเอียดของการศึกษาไดดงตั อไปนี้

### **6.1 การใชโปรแกรมภาษาในการพัฒนาระบบ**

การพัฒนาระบบสารสนเทศเพื่อการจัดการสารบรรณคําสั่งของสํานักงานสรรพากร ภาค 8 ไดพัฒนาระบบโดยใชฐานขอมูล มาย เอสคิวแอล (MySQL) ในการจัดเก็บขอมูล และผู ศึกษาไดใชโปรแกรมภาษาในการพัฒนาโปรแกรม โดยมีรายละเอียดดังตอไปนี้

1) โปรแกรมภาษาเอชทีเอ็มแอล (HTML)

จะใชในการติดตอกับผูใชงาน การแสดงผลตาง ๆ ในระบบ โดยการเขียน โปรแกรมภาษาเฮชทีเอ็มแอลจะใชโปรแกรมมาโครม ีเดียดรีมวีฟเวอร(Macromedia Dream weaver) เปนเครื่องมือชวยในการออกแบบและสรางภาษา เฮชทีเอ็มแอล ขึ้นมา โดยที่สวนของภาษาเฮช ทีเอ็มแอลที่ใชงานจะไมเปนสวนที่มีการคํานวณ

2) โปรแกรมภาษาพีเอชพ (PHP) ี

้จะใช้งานในการเขียนโปรแกรมเป็นหลัก โดยส่วนที่นำเอาภาษาพีเอชพีไปใช้งาน ้คือส่วนที่ต้องทำการคำนวณเลขที่คำสั่ง โดยที่ภาษา พีเอชพี จะทำงานร่วมกับภาษา เอชทีเอ็มแอล โดยจะแทรกเปนสวนหนึ่งในภาษาเอชทีเอ็มแอล โดยที่โปรแกรมภาษาพีเอชพี จะทําการบันทึกชื่อ ไฟลภาษาโดยมีนามสกุลเปน .php

3) โปรแกรมภาษาจาวาสคริปต์ (Java Script)

จาวาสคริปต์เป็นภาษาสคริปต์แบบออบเจ็กต์โอเรียลเต็ด จาวาสคริปต์ทำงานทั้งฝั่ง ใคลเอนต์ และฝั่งเซิร์ฟเวอร์ โดยหน้าที่หลักของภาษาจาวาสคริปต์ที่ผู้ศึกษาใด้นำมาใช้งานคือ ใช้ ในการเขียนฟังก์ชันต่าง ๆ เพื่อทำการเรียกใช้งานได้จากส่วนต่าง ๆ ของระบบ

#### **6.2 การพัฒนาโปรแกรมระบบ**

การพัฒนาโปรแกรมระบบจัดการสารบรรณคําสั่งของสํานักงานสรรพากรภาค 8 ระบบจะมีการพัฒนาอยู่หลายส่วนทั้งที่เป็นส่วนการตรวจสอบสิทธิ์การใช้งานระบบ ส่วนข้อมูล พื้นฐานระบบ ส่วนการจัดการข้อมูลคำสั่ง ส่วนการสืบค้นการแก้ปัญหาและส่วนรายงานข้อมูล ซึ่งในการอธิบายการทํางานของโปรแกรมระบบ ผูศึกษาไดเลือกอธิบายโปรแกรมในสวนที่สําคัญ ของระบบงานโดยมีรายละเอียดดังตอไปนี้

1) การพัฒนาโปรแกรมสวนรับขอมูลคําสั่งประเภท ก.

การพัฒนาโปรแกรมสวนรับขอมูลคําสั่งประเภท ก. เพื่อปอนรายละเอียดคําสั่ง ้ปัญหาคือ เมื่อทำการรับข้อมูลแล้วจะต้องนำข้อมูลเข้าสู่ระบบฐานข้อมูล จะต้องตรวจสอบข้อมูลให้ มีความถูกต้องมากที่สุด เช่น ชื่อเจ้าหน้าที่ต้องรับเฉพาะค่าภาษาไทยเท่านั้น หน่วยงานหลักและ หน่วยงานย่อยต้องสัมพันธ์กัน ตำแหน่งงานต้องสัมพันธ์กับระดับ เพื่อการเก็บข้อมูลลงใน ฐานขอมูลมีความสมบูรณมากที่สุด มีดังตอไปนี้

```
<--ปฏิทิน-->
```
<SCRIPT language=javascript src="gblCalendar.js" type=text/javascript></SCRIPT>

<script type="text/javascript"> <--ชื่อภาษาไทย-->

function KeyCodeT(objId) {

if (!(event.keyCode > = 48 && event.keyCode <= 57

```
event.keyCode<=122))
```
{ return true;  ${}$  else { alert("กรอกไดเฉพาะภาษาไทย"); return false:

<!-- ตําแหนง -->

่ var aa = new Array("เลือกตำแหน่ง","นักวิชาการสรรพากร","นักวิชาการภาษี","นิติกร","เจ้าหน้าที่

สรรพากร","เจ้าพนักงานธุรการ");

นักวิชาการสรรพากร = new Array("ชํานาญการ","ปฏิบัติการ");

```
นักวิชาการภาษี = new Array("ชํานาญการ","ปฏิบัติการ");
```
นิติกร = new Array("ชํานาญการ","ปฏิบัติการ");

เจาหนาที่สรรพากร = new Array("ชํานาญงาน","ปฏิบัตงาน"); ิ

เจาพนักงานธุรการ = new Array("ชํานาญงาน","ปฏิบัตงาน"); ิ

function changeval()

 $\{var$  val $1 =$  document.sform.sell.value:

var optionArray = eval(val1);

for(var df=0; df < optionArray.length; df + +)

 $\{var\$  ss = document.sform.sel2;

ss.options.length =  $0$ ;

for(var ff=0; ff<optionArray.length; ff++)

 $\{ \text{var val} = \text{optionArray}[ff];$ 

ss.options[ff] = new Option(val,val);  $\}$  }

<!-- สํานักงาน -->

var xmlReq;

function country\_click()

{var selected\_country = document.getElementById("country").value;

var complete url = "ajax\_listbox\_service.php?ts=" + new Date().getTime();

complete url  $+=$  " $\&$ sc=" + selected country;

if (window.XMLHttpRequest)

 ${\rm xmlReg}$  = new XMLHttpRequest();

} else {

 $xmlReg = new ActiveXObject("Microsoft.XMLHTTP");$  } xmlReq.onreadystatechange = callBack;

xmlReq.send(null); }

#### function callBack()

 $\{$  if (xmlReq.readyState == 4)

 $\{$  if (xmlReq.status == 200) {

var list province = document.getElementById("list province");

while (list province.length  $> 0$ )

{list\_province.removeChild(list\_province.childNodes[0]);

var xmlResult = xmlReq.responseXML;

var provincesNode = xmlResult.getElementsByTagName("province");

var province $Text = null;$ 

var newOption = null;

for (var i=0; i $\le$ provincesNode.length; i++)

{provinceText = provincesNode[i].firstChild.nodeValue;

newOption = document.createElement("option");

newOption.appendChild(document.createTextNode(provinceText));

list\_province.appendChild(newOption); <br> } } } }

```
<!-- รับเลขที่หนังสือเฉพาะตัวเลข -->
```
function check\_number()

{ e\_k=event.keyCode

if (e\_k != 13 && (e\_k < 48) || (e\_k > 57)) {

 $event. returnValue = false;$ 

alert("ต้องเป็นตัวเลขเท่านั้น... \nกรุณาตรวจสอบข้อมูลของท่านอีกครั้ง.

### <!—ชื่อผรูักษาการ -->

function check name1()

{ k=event.keyCode

 $if (k$  like "\* $[n-8z - 1]$ "

 ${event. return Value = false;$ 

alert("ตองเปนภาษาไทยเทานั้น... \nกรุณาตรวจสอบขอมูลของทานอีกครั้ง ..."); } }

function key()

{document.sform.txtyear.value=document.sform.txtBirthDate.value;

document.write(txtyear);}

<!-- \*\*\*\*\*\*\*\*\*\*ข้อมูลที่ป้อนเข้าสู่ระบบ

function setFocus(aField) {

document.forms[0][aField].focus();}

function isEmpty(aTextField) {

if ((document.forms[0][aTextField].value.length==0) ||

(document.forms[0][aTextField].value==null))

{return true;}

else { return false; }}

function city(aTextField) {

if ((document.forms[0][aTextField].value.length<1) || (document.forms[0][aTextField].value<1) )

{return true;}

else { return false; } }

function region(aTextField) {

if ( (document.forms[0][aTextField].value.length<1) || document.forms[0][aTextField].value<1) )

{return true;}

else { return false; }}

function txtd(aTextField) {

if ((document.forms[0][aTextField].value==null) ||

(document.forms[0][aTextField].value.length<1))

{return true;}

else { return false; }}

function txty(aTextField) {

if ((document.forms[0][aTextField].value==null) ||

(document.forms[0][aTextField].value.length<1))

{return true;}

else { return false; }}

function name1(aTextField) {

if ((document.forms[0][aTextField].value==null) ||

(document.forms[0][aTextField].value.length<1) )

{return true;}

else { return false; }}

function position1(aTextField) {

if ((document.forms[0][aTextField].value=="เลือกตำแหน่ง") ||

(document.forms[0][aTextField].value.length<1) || (document.forms[0][aTextField].value<1) )

{return true;}

else { return false; }}

function office1(aTextField) {

```
if ((document.forms[0][aTextField].value=="-") ||
```
(document.forms[0][aTextField].value.length<1) || (document.forms[0][aTextField].value<1) )

{return true;}

else { return false; }}

```
function name2(aTextField) {
```
if ((document.forms[0][aTextField].value==null) ||

(document.forms[0][aTextField].value.length<1))

{return true;}

else { return false; }}

function position2(aTextField) {

if ((document.forms[0][aTextField].value=="เลือกตําแหนง") ||

(document.forms[0][aTextField].value.length<1) || (document.forms[0][aTextField].value<1) )

{return true;}

else { return false; }}

function office2(aTextField) {

if ((document.forms[0][aTextField].value=="-") ||

(document.forms[0][aTextField].value.length<1) || (document.forms[0][aTextField].value<1) )

{return true;}

else { return false; }}

function fileup(aTextField) {

```
if ((document.forms[0][aTextField].value==" -")
```
(document.forms[0][aTextField].value.length<1) || (document.forms[0][aTextField].value<1) )

{return true;}

else { return false; }}

function validate() {

if (city("city")) {

alert("กรุณาเลือกหนวยงานหลักที่จะรักษาการแทน ");

setFocus("city");

return false; }

if (region("region")) {

alert("กรุณาเลือกหนวยงานยอยที่จะรักษาการแทน ");

setFocus("region");

return false;}

if (txtd("txtBirthDate")) {

alert("กรุณาเลือกวันที่คำสั่งที่อ้างถึง ");

setFocus("txtBirthDate");

return false; }

if  $(txty("txtyear"))$  {

alert("กรุณาปอนเลขที่คําสั่ง (เฉพาะเลขที่คําสั่ง)");

setFocus("txtyear");

return false; }

if (name1("textfield2")) {

alert("ชื่อผูรักษาราชการแทน ลําดับที่ 1");

setFocus("textfield2");

return false; }

```
if (position1("sel1")) {
```
alert("กรุณาคลิ๊กเลือกตําแหนงผูรักษาการแทนลําดับที่ 1");

setFocus("sel1");

return false; }

if (office1("country")) {

alert("กรุณาคลิ๊กเลือกสังกัดผู้รักษาการแทนลำดับที่ 1");

setFocus("country");

return false; }

if (name2("textfield5")) {

alert("ชื่อผูรักษาราชการแทนลําดับที่ 2");

setFocus("textfield5");

return false; }

```
if (position2("sel12")) {
```
alert("กรุณาคลิ๊กเลือกตําแหนงผูรักษาราชการแทนลําดับที่ 2 ");

setFocus("sel12");

return false; }

if (office2("country2")) {

alert("กรุณาคลิ๊กเลือกหน่วยงานผู้รักษาราชการแทนลำดับที่ 2");

setFocus("country2");

```
 return false;}
```
if (fileup("fileUpload")) {

setFocus("fileUpload");

ลิ สินที่ 2 ปี สามารถ 2 ปี สามารถ 2 ปี สิ้นที่ 2 ปี สิ้นที่ 2 ปี สิ้นที่ 2 ปี สิ้นที่ 2 ปี สิ้นที่ 2 ปี สิ้นที

return false; *by* Chiang Mai University

2) การพัฒนาโปรแกรมสวนการถายโอนแฟมขอมูลเขาสูการจัดจัดการสั่งทุกประเภท เปนสวนที่การรับขอมูลการจัดการคําสั่งทุกประเภทที่ตองถายโอนแฟมขอมูลเขาสู ระบบ ปัญหาของการถ่ายโอนแฟ้มข้อมูลต้องมีการตรวจสอบว่าชนิดของไฟล์ที่จะถ่ายโอนต้อง เปน PDF เทานั้น มีขนาดไมเกิน 1 เมกะไบต เมื่อจัดเก็บในฐานขอมูลจะตองเปลี่ยนชื่อไฟลตาม รหัสที่ผูพัฒนาระบบตั้งไว รายละเอียดของโปรแกรมดังนี้

for  $(\$i=0;\$i\leq$numsub;$\{i++}\$$ 

\$file\_n.\$i=\$file\_name[\$i];

session\_register('file\_n.\$i');

if(empty(\$file\_name[\$i]))

 $\frac{1}{2}$  //echo "ท่านไม่ได้ UPLOAD ไฟล์ เลขที่คำสั่ง". \$rec[\$i]; ?> alert("พบขอผิดพลาด ทาน Upload ไฟลไมครบ........ ") }

if (filesize(\$file\_name[\$i]) $> 1048576$ )

 $\{ \text{alert}("n'$ าน Upload ไฟล์ มากกว่า 1Mb") }

if (strchr(\$file\_name[\$i],".") ==".pdf" || strchr(\$file\_name[\$i],".") ==".PDF" ) { session\_register('numsub');

for  $(\$i=0;\$i<\$numsub;\$i++)$ 

 \$newfile[\$i]=substr(trim(\$rec[\$i]),5,4).substr(trim(\$r\_username),2,6).substr(trim  $(Srec[Si]),0,4$ ).".pdf";

copy( \$file[\$i] ,"\$path/\$newfile[\$i]");

\$sql1= "UPDATE main SET filename='\$newfile[\$i]' WHERE

command\_no='\$rec[\$i]' ";

 $\vee$   $\vee$   $\wedge$ 

 $$dbquery1 = myself, $conf; }$  } }else alert("ไฟล์ที่ Upload Type ต้องเป็น PDF เท่านั้น")

## 3) การพัฒนาโปรแกรมส่วนของการให้เลขที่คำสั่งอัตโนมัติ

ึการพัฒนาโปรแกรมส่วนการคำนวณเลขที่คำสั่งโดยเมื่อเปลี่ยนพ.ศ. เลขต้องเริ่มต้น ที่ 1 ใหม่ทุกครั้ง การเก็บข้อมูลคำสั่งประเภท ข.พิเศษที่พิจารณาใช้เลขที่คำสั่งตามความเหมาะสม ึ่งะไม่กระทบกับลำดับของเลขที่คำสั่งอื่นๆ ถัดไป รูปแบบของเลขที่คำสั่งต้องมีจำนวน 5 หลักตาม ้ด้วยเครื่องหมาย / และเลขปีพ.ศ. 4 หลัก โดยมีรายละเอียดของโปรแกรมดังต่อไปนี้

\$sqlc="SELECT \* FROM main where type command<3 order by rowid DESC limit 1"; \$courec=mysql query(\$sqlc,\$conn);

\$data rec=mysql fetch array(\$courec);

\$recyear=substr(\$data\_rec['command\_no'],5,4);

\$rig sign=substr(trim(\$txtBirthDate),6,4);

if (\$rig sign==\$recyear) {

\$recnum=substr(\$data\_rec['command\_no'],0,4);

else { include "clearyear";

 $\text{Srecnum}=0; \}$ 

 $S$ recnum= $S$ recnum+1;

if (strlen(\$recnum)==1) { \$recnum="000"."\$recnum"."/".\$rig sign; }

if (strlen(\$recnum)==2) {\$recnum="00"."\$recnum"."/".\$rig sign;}

if (strlen(\$recnum)==3) {\$recnum="0"."\$recnum"."/".\$rig sign;}

if (strlen(\$recnum)==4) {\$recnum="\$recnum"."/".\$rig sign;}

\$kstart=\$recnum:

While( $\text{Sloop}$  \  $\text{Snumsub}$ ) {

 $$$ loop $++$ ;

\$nowtime=date("Y-m-d H:m:s'

\$kstop=\$recnum;

\$indata="INSERT INTO main(command name,owner,company id,

signdate, status, command no, memo, userentry, logdat, confident, type command)

VALUES('\$subjj','\$own','\$company id','\$txtBirthDate','1','\$recnum','\$mem','\$r userid',

'\$nowtime','\$confi','2')";

 $S$ recnum= $S$ recnum+1;

if (strlen(\$recnum)==1) { \$recnum=  $"000"$ ."\$recnum"."/".\$rig sign;}

 if (strlen(\$recnum)==2) {\$recnum= "00"."\$recnum"."/".\$rig\_sign;} if (strlen(\$recnum)==3) {\$recnum=  $"0"$ ."\$recnum"."/".\$rig\_sign;} if (strlen(\$recnum)==4) {\$recnum= "\$recnum"."/".\$rig\_sign;} } ?> ?>

4) การพัฒนาโปรแกรมส่วนการเลือกหน่วยงานแล้วส่งอีเมล์และไปรษณีย์ การพัฒนาโปรแกรมส่วนการเลือกหน่วยงานแล้วส่งอีเมล์ การจัดการคำสั่งประเภท ข. ึ่งะมีฟังก์ชันที่เป็นการเลือกหน่วยงานที่จะส่งคำสั่ง สามารถเลือกบางหน่วยงานหรือทุกหน่วยงานก็ ได หนวยงานภายในจะสงไดเฉพาะรูปแบบอีเมลเทานั้น หนวยงานภายนอกสามารถเลือกสงได ทั้งอีเมลและไปรษณีย หากเลือกสงไปรษณียจะตองพิมพชื่อที่อยูปะหนาซองเอกสารใหโดย อัตโนมัติ โดยมีรายละเอียดของโปรแกรมดังตอไปนี้

\$rig\_sign=substr(\$kstart,5,4);

for  $(Si=0; Si<\$numsub; Si++)$  {

if (strlen(\$recnum)==1) { \$recnu= "000"."\$recnum"."/".\$rig\_sign;}

if (strlen(\$recnum)==2) {\$recnu= "00"."\$recnum"."/".\$rig\_sign;}

if (strlen(\$recnum)==3) {\$recnu= "0"."\$recnum"."/".\$rig\_sign;}

if (strlen(\$recnum)==4) {\$recnum "."/".\$rig\_sign;}

\$recnum++;

for  $(\text{Sa}=0;\text{Sa}\leq \text{ShdnCount};\text{Sa}++)$  {

\$chk=trim(\$chkDel[\$a]);

\$lenchkdel=strlen(\$chkDel[\$a]);

if (\$lenchkdel>0) {

 $\text{Sq}$  u="select \* from company where company id='\$chk' ";  $s_1 = \text{mysql query}(s_1, s_2, \ldots)$ 

while( $\text{Sr}$  u=mysql\_fetch\_array( $\text{Ss}$  u))

\$mailin[\$a]=\$r\_u['company\_mail'];

\$id[\$a]=\$r\_u['company\_id'];

\$to=\$to."\$mailin[\$a];";

if (strlen( $\text{Sid}[}\text{Sa}]$ )>0) {

\$insendmailin="INSERT INTO commandsent (command no,office id,type) VALUES('\$recnu','\$id[\$a]',1)";

\$insertrec=mysql\_query(\$insendmailin,\$conn);  $\{\}$ 

if (\$lenchkdel>7) {

\$qq u="select \* from office where office id='\$chk'";

\$sq u=mysql query(\$qq u,\$conn);

while(\$qr u=mysql fetch array(\$sq u))

\$mailin[\$a]=\$qr u['office mail'];

\$iid[\$a]=\$qr\_u['office id'];

 $$to=$ \$to."\$mailin $[$a]$ ;";

if (strlen(\$iid[\$a])>7) {

\$insendmailout="INSERT INTO commandsent (command no, office id, type)

VALUES('\$recnu','\$iid[\$a]','1')";

\$insertrecout=mysql query(\$insendmailout,\$conn);}}}}

```
for (\frac{k}{-0}; \frac{k}{\pm 0}; \frac{k+1}{-0}; \frac{k+1}{-0}; \frac\mathcal{S}
```
\$topost=\$topost."\$chkPost[\$k]";

if  $(\text{strlen}(\text{SchkPost}[\text{Sk}])>0)$  {

\$insendpost="INSERT INTO commandsent (command no, office id, type) VALUES('\$recnu','\$chkPost[\$k]','2')";

\$insertrec=mysql query(\$insendpost,\$conn); }}}

\$lentopost=trim(\$topost);

 $if((\text{Slentopost})>0)$  {

 $if(trim(strlen(SResult['build'])>0)$ 

 ${\text{Sbuild}[Sb]=$   ${\text{SResult}["build";}$  else  ${\text{Sbuild}[Sb]=''''};$ 

if(trim(strlen(\$Result['tanoon']))>0)

{\$tanoon[\$b]= " n u u ". \$Result['tanoon'];}else  ${\{Stanoon[$b] = "":\}}$ 

#### $if(SResult['moo'] == '0')$

{\$moo[\$b]="";}else {\$moo[\$b]="

หมู่".\$Result['moo'];}

\$line1=\$Result['add\_no'].\$build[\$b].\$tanoon[\$b].\$moo[\$b];

if(trim(strlen(\$Result['tamboon']))>0)

 $\line{\$line3}$  sline2= $\{\$amboon[\$b]$ ." \barellandom{SResult['amphur'];

 $\line{\$line3 = "}\$ งังหวัด". $\$ {Result['jungwad']." \& nbsp; \& nbsp; \& nbsp; < U&gt;".\Result $['cap']$ ;

\$rig\_sign=substr(\$kstart,5,4);

 $S$ recnum $++$ :

\$sql1= "SELECT \* from main WHERE command no='\$recnu'";

\$dbquery1 = mysql\_query(\$sql1,\$conn);

while( $\text{SResult} = \text{mysgl}$  fetch array( $\text{Sdbquery}(1)$ )  $\{$ 

\$file[\$i]=\$Result['filename'];

\$subj=\$Result['command name'];  $\mathcal{B}$ 

 $SstrTo = Sto;$ 

 $\text{SstrSubject} = \text{Ssubj};$ 

\$strMessage = "สำนักงานสรรพากรภาค 8 ขอส่งคำสั่ง <b>".\$subj."</b>"

```
$strSid = md5(uniqid(time());
```
 $$strHeader = "";$ 

 $$strHeader = $strMessage." \n\n\in \text{?}$ 

for  $(\$i=0;\$i\le$numsub;\$i++)$ 

 $if(trim(SarrFiles[Si]) != "")$ 

 $\text{SstrFilesName} = \text{Sfile}[\$i];$ 

\$strContent = chunk split(base64 encode(file get contents(\$strFilesName)));

 $$strHeader = "-".$strSid." \n"$ ;

\$strHeader .= "Content-Type: application/octet-stream;

name=\"".\$strFilesName."\"\n";

\$strHeader .= "Content-Transfer-Encoding: base64\n";

\$strHeader .= "Content-Disposition: attachment;

filename=\"".\$strFilesName."\"\n\n";

 $\text{SstrHeader} = \text{SstrContent."} \ln \ln \$ ļ

\$flgSend = @mail("strTo","strSubject","null","strHeader");

if(\$flgSend)

alert("ส่ง E-mail เรียบร้อยแล้ว");  $\{$  $\mathcal{E}$  else

{ alert("ไม่ได้ส่ง E-mail ") ; }

# **6.3 รายละเอียดการเขียนคําสั่งการทํางานของระบบ**

1) รายละเอียดของคำสั่งที่ใช้งานร่วมกันทั้งระบบ จะเป็นคำสั่งที่ทุกผู้ใช้งานใช้งาน รวมกัน โดยมีรายละเอียดดังตาราง 6.1

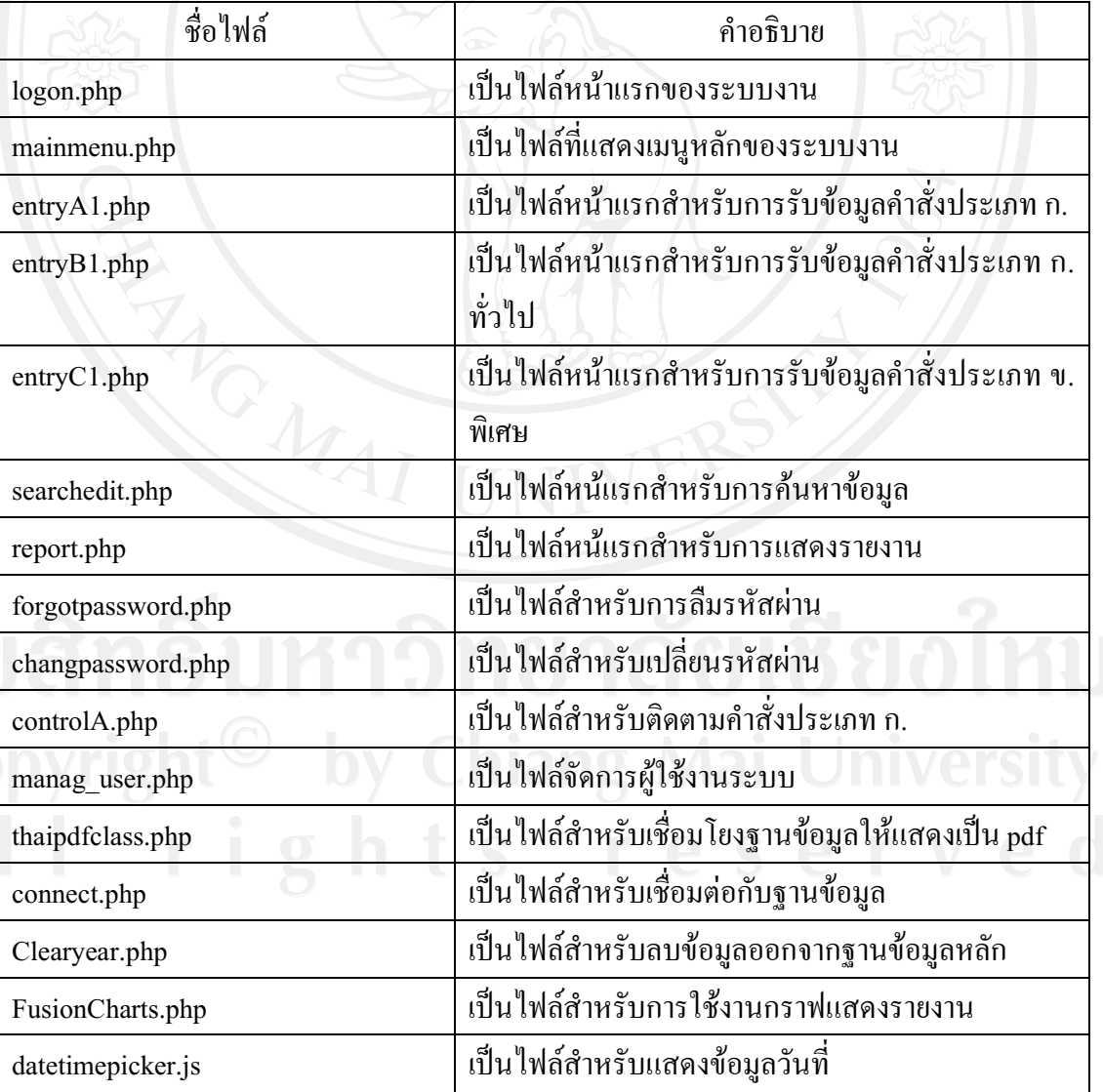

## ตาราง 6.1 แสดงรายละเอียดการเขียนคําสั่งการทํางานของระบบสวนใชงานรวมกัน

2) รายละเอียดของคำสั่งที่ใช้งานในระบบต่าง ๆ ในการเขียนโปรแกรมผู้ศึกษาได้ทำ การวางแผนการจัดเก็บขอมูลโปรแกรมที่ทําการพัฒนาแยกตามชื่อของหนาที่การทํางานในแตละ สวน โดยมีรายละเอียดดังตาราง 6.2

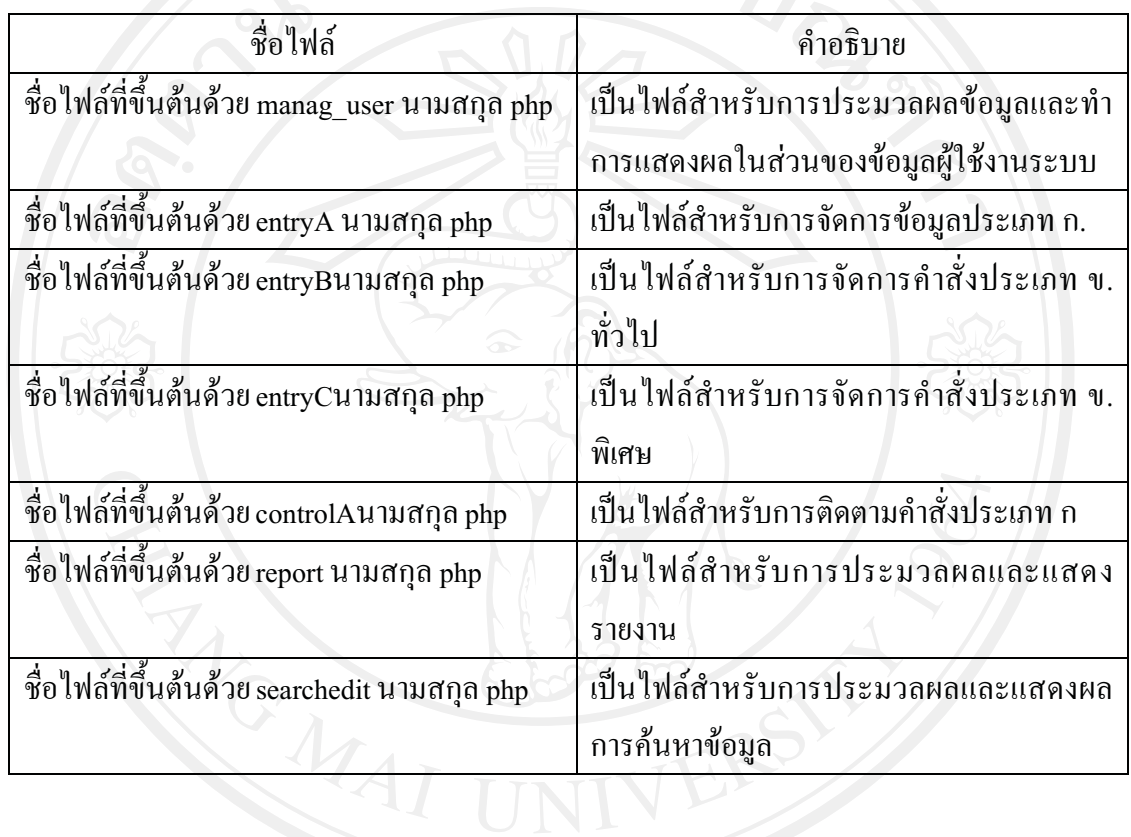

ตาราง 6.2 แสดงรายละเอียดการเขียนคําสั่งการทํางานของระบบตาง ๆ